## **Números**

Hoy en día, con el invento de las calculadoras, las operaciones han quedado reducidas a apretar un botón, pero ¿cómo se multiplicaba o dividía hace 400 años? ¿Además de los tediosos algoritmos de cálculo, existía algún invento mecánico que facilitase la realización de multiplicaciones o divisiones?

Hemos de tener en cuenta el alto analfabetismo existente es esa época, donde el leer y escribir era privilegio de unos pocos y los conocimientos matemáticos, fundamentalmente aritméticos, escasos.

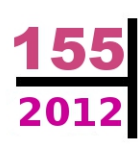

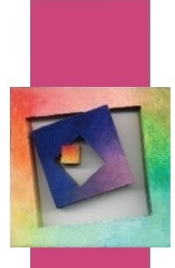

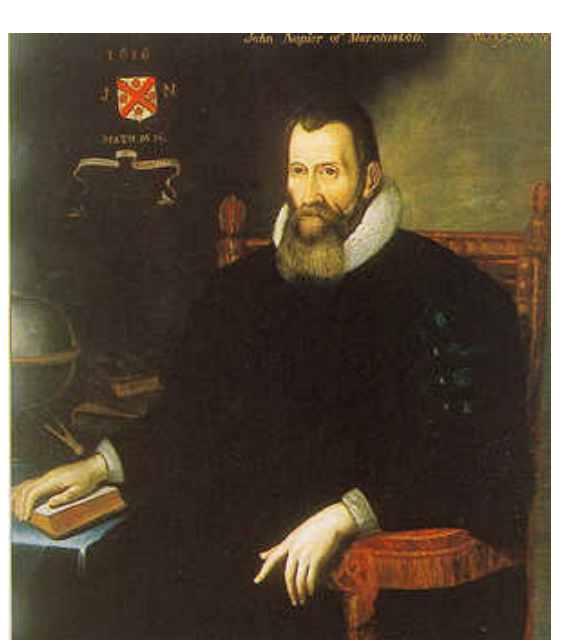

**John Napier o Neper** (1550-1617), matemático escocés, realizó dos grandes contribuciones al cálculo: el descubrimiento de los logaritmos y la construcción de las primeras regletas o varillas para multiplicar. Neper inventó unas tablas en forma de juego de tablillas que servían para calcular productos, divisiones o raíces. Con este método, los productos se reducen a operaciones de sumas y los cocientes a restas. Estas regletas fueron precursoras de las reglas de cálculo.

**John Neper** 

Retrato de Neper, autor desconocido, National Portrait Gallery of Scotland

A pesar de haber pasado a la posteridad por sus contribuciones en el campo de las matemáticas, para Neper ésta era una actividad de distracción, siendo su preocupación fundamental la interpretación crítica y completa del Apocalipsis, a la que consagró toda su vida.

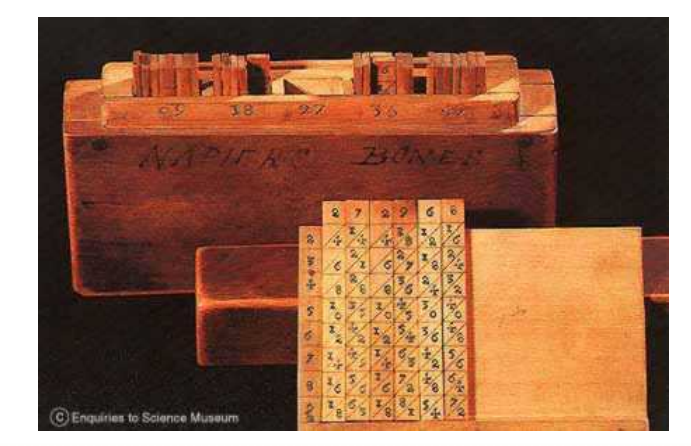

Ningún día sin pensar

En 1617, año de su muerte, apareció su obra *Rabdologiæ seu numerationis per virgulas libri duo en la que describe el ábaco neperiano*, también conocido como *varillas de Neper.* 

*Fuente:*  http://es.wikipedia.org/wiki/John\_Napier

**Grupo Alquerque** 

# Ningún día sin leer

## **Números**

John Neper<br>Varillas de Neper

En el siglo XVII los progresos en astronomía, navegación y comercio implicaban una cantidad importante y creciente de cálculos a los que se dedicaba un enorme esfuerzo, convirtiéndose en una tarea tediosa.

**John Napier o Neper** (1550-1617), inventó los logaritmos en 1614 haciendo que se simplificaran los cálculos, las multiplicaciones se convierten en sumas y las divisiones en restas, y además el riesgo de error disminuye.

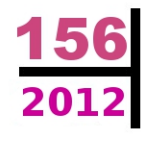

En 1617, año de su muerte, apareció su obra *Rabdologiæ seu numerationis per virgulas libri duo* en la que describe el *ábaco neperiano*, también conocido como *varillas de Neper.* Ahí explica la manera de efectuar las operaciones aritméticas ayudándose de 'bastoncillos' sobre los que están grabados las tablas de multiplicar. Se utilizaron hasta el siglo XIX.

El procedimiento para multiplicar con las varillas es el llamado **'por celosía'** o **'método árabe de multiplicar'**, utilizado en aquel entonces desde que Fibonacci lo introdujese en Europa en 1202.

El método consiste en colocar horizontalmente el multiplicando y verticalmente el multiplicador y en escribir en las intersecciones fila/columna el resultado del producto de las dos cifras que interesen.

Finalmente se suman diagonalmente las cifras por bandas oblicuas; si hay acarreo se sumará con la banda siguiente de la izquierda. Por ejemplo 278 x 34 = 9452.

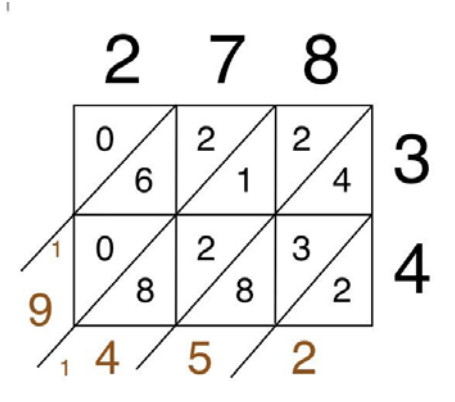

 $278 \times 34 = 9,452$ 

Finalmente se suman diagonalmente las cifras por bandas oblicuas; si hay acarreo se sumará con la banda siguiente de la izquierda. Por ejemplo, 278 x 34 = 9452.

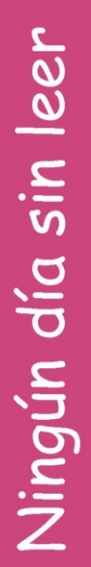

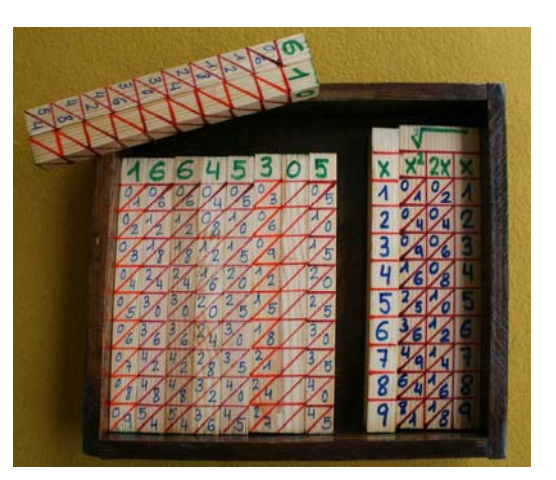

Las varillas de Neper son unos listones o tiras con tablas de multiplicar diferentes.

La base tiene un lado (a izquierda o derecha) grabado con 9 casillas (numeradas de 1 a 9) y sirve para fijar el multiplicador.

Cada bastoncillo esta dividido en 10 casillas, la superior lleva una cifra (de 0 a 9), en las otras casillas figuran los múltiplos de este número. Una línea diagonal separa las decenas de las unidades; por ejemplo el bastoncillo 3 lleva los números 0/3, 0/6, 0/9,... 2/4 y 2/7.

Ningún día sin pensar

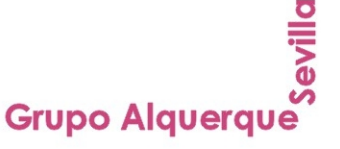

## **Números**

#### **Multiplicación**

#### **Multiplicación por una cifra**

Supongamos que queremos calcular el producto de 46 785 399 y 7.

Colocamos las varillas correspondientes a 46 785 399, como se muestra en el dibujo.

Como vamos a multiplicar por 7, nos fijamos en la franja horizontal de la fila 7.

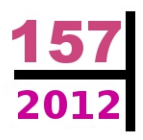

Para obtener el producto, leemos las cifras de derecha a izquierda, y vamos sumando los números que se encuentran dentro de las secciones diagonales (utilizando acarreo cuando la suma sea 10 o más).

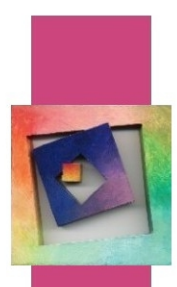

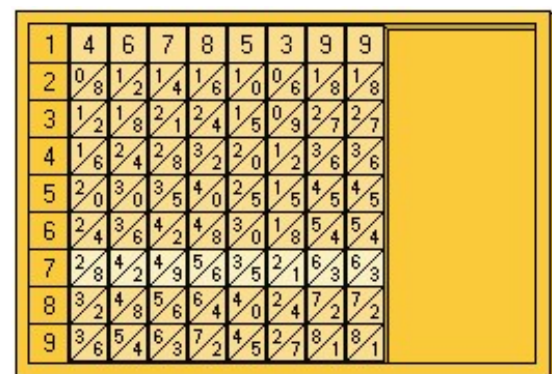

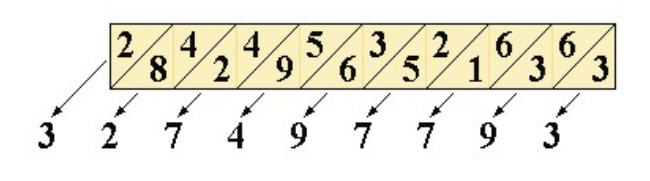

<u>John Neper</u>

Varillas de Neper

#### **Multiplicación por varias cifras**

Multipliquemos por 46 785 399 por 96 431.

Se opera de forma análoga al producto por una cifra. Vamos a calcular los productos parciales de multiplicar 46 785 399 por 9, 6, 4, 3 y 1.

Colocamos estos productos en las posiciones adecuadas (empezando por la unidad del multiplicador), y se suman utilizando lápiz y papel.

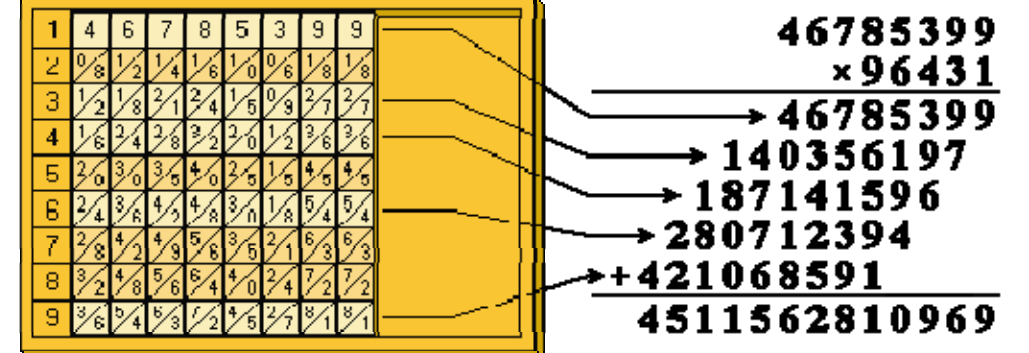

Fuente: http://es.wikipedia.org/wiki/Ábaco\_neperiano

### Ningún día sin pensar

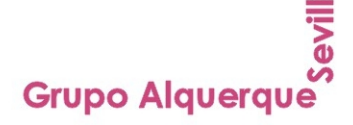

Ningún día sin leer

## **Números**

<u>John Neper<br>Varillas de Neper</u>

#### **División**

 $-385724$ 

 $-385724$ 

821299

46785399

821299

498519

 $-771448$ 

46785399

8212999 771448 498519 482155 16364

385724

La forma de dividir es análoga al algoritmo que solemos utilizar con lápiz y papel; la ventaja está en no tener que realizar las multiplicaciones, solamente restas.

Vamos a dividir 46 785 399 entre 96 431.

Colocamos las varillas para el divisor (96 431) en el tablero.

Utilizando el ábaco, podemos ver todos los productos del divisor por 1, por 2,… por 9, sin más que fijarnos en las distintas filas.

 $\blacktriangleleft$ 

 $196431$ 

 $196431$ 

485

48

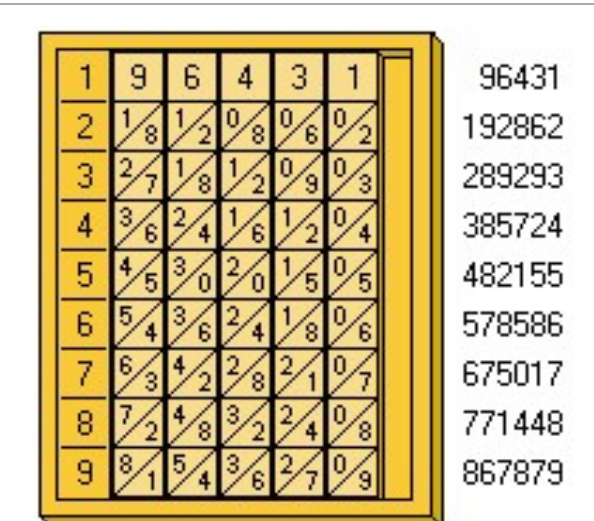

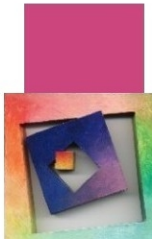

Como el divisor tiene 5 dígitos deberíamos empezar tomando 5 dígitos del dividendo, pero la cifra correspondiente a esos cinco dígitos del dividendo sería menor que la del divisor; por ello, tomamos 6 cifras en el dividendo: 467853.

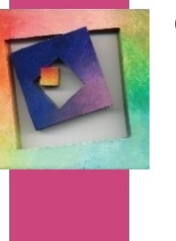

A continuación, buscamos el producto parcial de los que 46785399  $196431$ 

tenemos en el ábaco neperiano que es menor que el número que hemos tomado en el dividendo. En este caso es 385724.

Ese número se encuentra en la 4ª fila del ábaco, por lo que tendremos un 4 como primera cifra del cociente. Ahora escribimos el producto parcial (385724) debajo del dividendo original, y restamos los dos términos. Obtenemos como diferencia 82129.

Bajamos la siguiente cifra del dividendo, un 9 en este caso y formamos el número 821299. Repetimos los pasos anteriores: buscamos en el ábaco el producto parcial inmediatamente inferior al número 821299, que es 771448. Ese número se encuentra en la 8ª fila del ábaco, por lo que tendremos un 8 como segunda cifra del cociente.

Ahora escribimos el producto parcial (771448) debajo del dividendo parcial (821299), y restamos los dos términos. Obtenemos como diferencia 49851. Bajamos la siguiente cifra del dividendo, un 9 en este caso y formamos el número 498519. Volvemos a repetir el procedimiento hasta que el resultado de la resta sea menor que el divisor.

Fuente: http://es.wikipedia.org/wiki/Ábaco\_neperiano

Ningún día sin pensar

**Grupo Alquerque** 

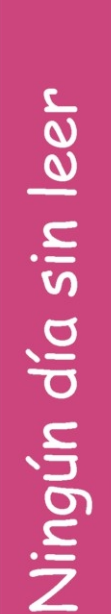